#### <<Visual FoxPro6.0

<<Visual FoxPro6.0

- 13 ISBN 9787811020724
- 10 ISBN 7811020726

出版时间:2004-9

页数:236

字数:440000

extended by PDF and the PDF

http://www.tushu007.com

# <<Visual FoxPro6.0

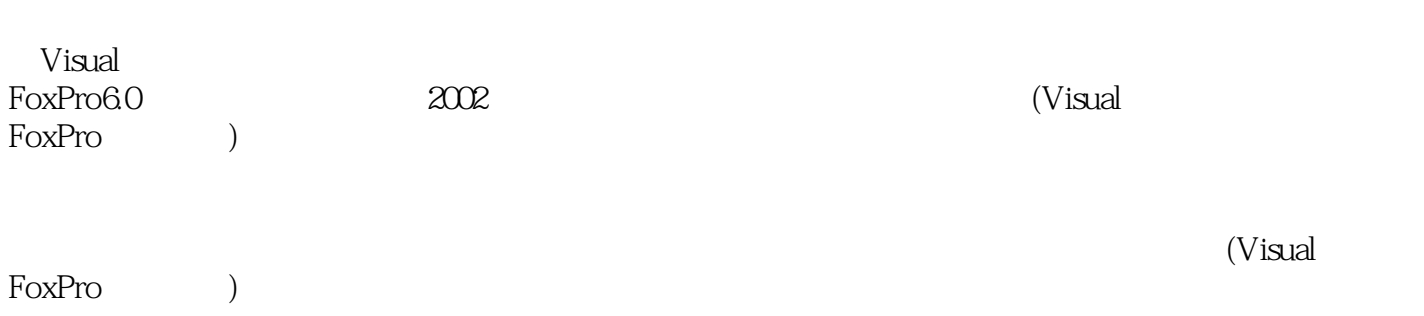

*Page 2*

```
1 Visual FoxPro6.0
 1.11.1.11.1.21.1.31.2 Visual FoxPro6.0
   1.2.1 Visual FoxPro6.0
   1.2.2 Visual FoxPro6.0
   1.2.3 Visual FoxPro6.0
   1.241.25 Visual FoxPro6.0
   1.26 Visual FoxPro6.0
   1.2.7 Visual FoxPro6.0
      习题1
2<sub>2</sub>2121.121.22.1.32.2
   22122.2
   223
   224
   225
 23
   2.31232
   233
   234
   235
      习题2
3<sub>3</sub>3132
   321
   322
   323
   324
   325
   326
 33
   331
   332
   333
```
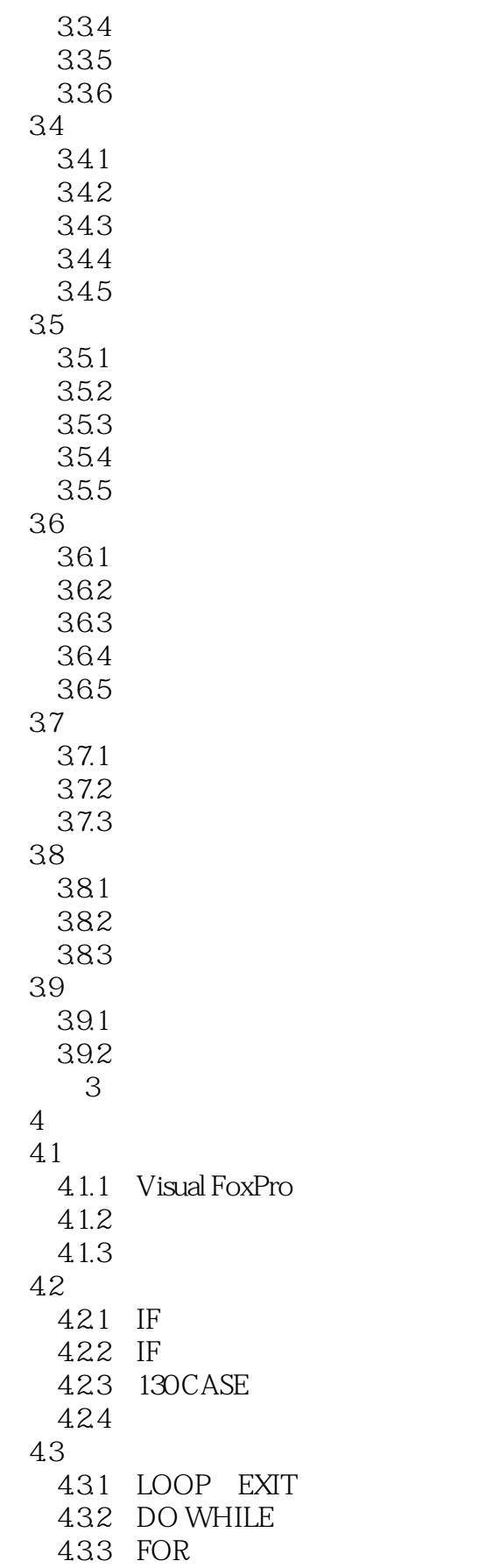

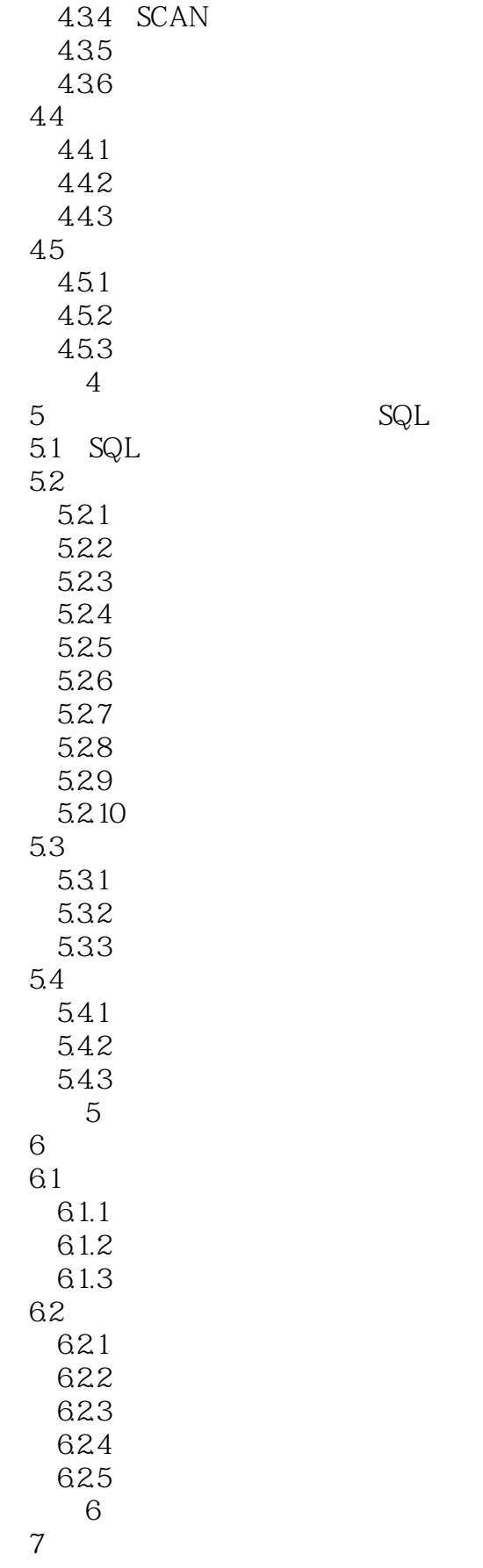

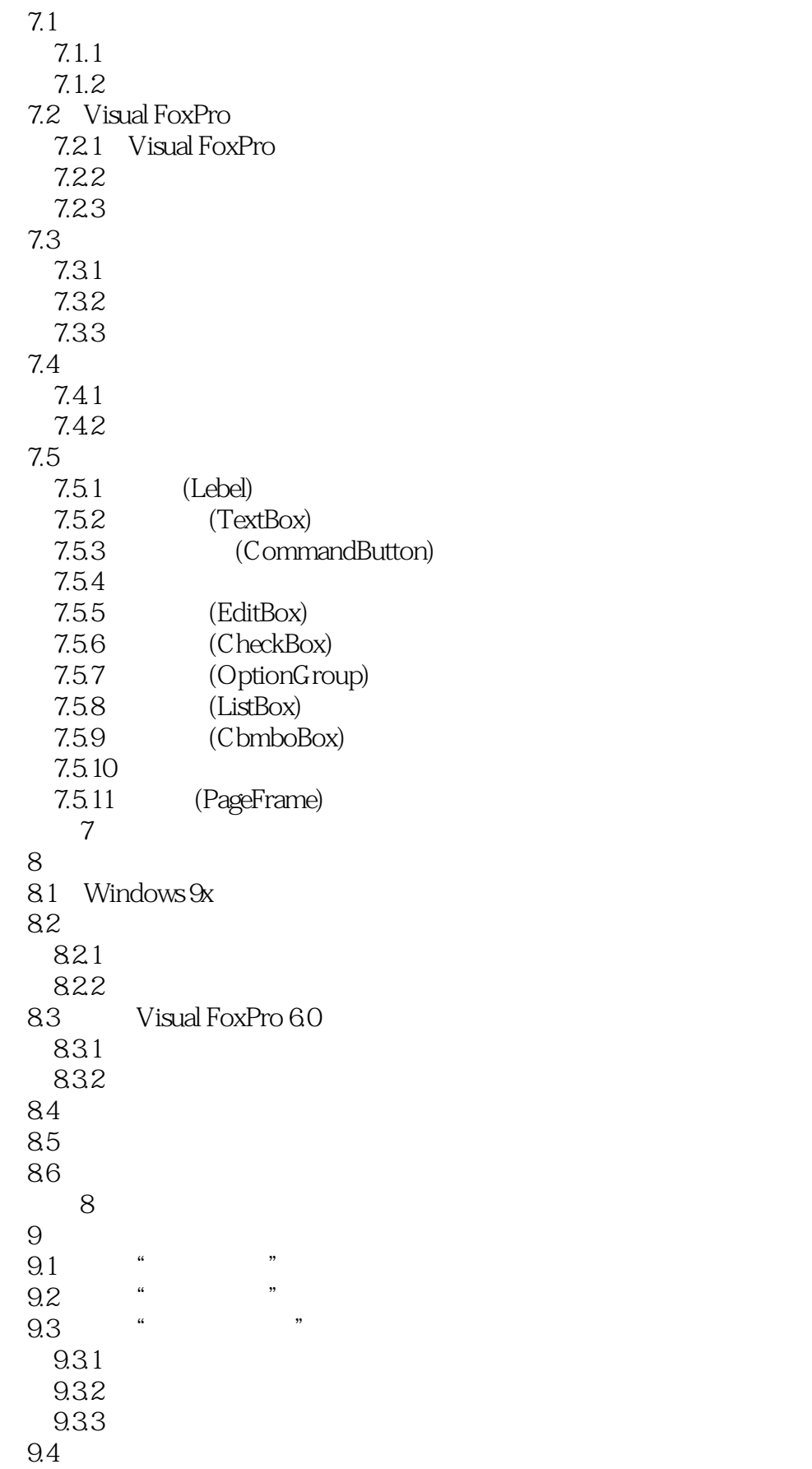

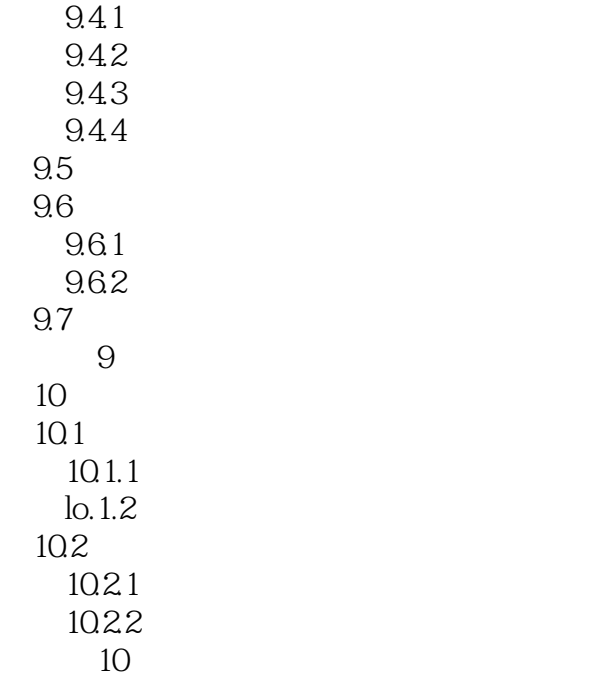

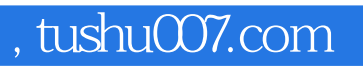

#### <<Visual FoxPro6.0

本站所提供下载的PDF图书仅提供预览和简介,请支持正版图书。

更多资源请访问:http://www.tushu007.com